## **EDA\_SetFunctionEx**

EDA\_SetFunctionEx

!!!Funkcia sa už nepoužíva. Odporúame použi funkciu [EDA\\_SetFunctionRec!](https://doc.ipesoft.com/display/D2DOCV12SK/EDA_SetFunctionRec)!!

Funkcia vloží pre vypoítaný vektor predpis výpotu, so zapísaním logovacej informácie o zmene hodnôt - ak je vektor predvypoítaný, túto vlastnos zruší aj s dátami.

## **Deklarácia**

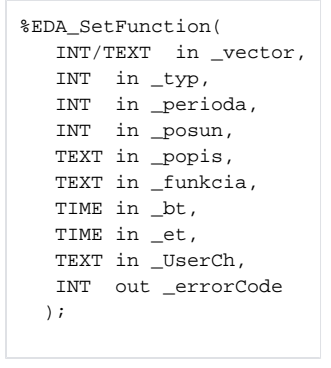

## **Parametre**

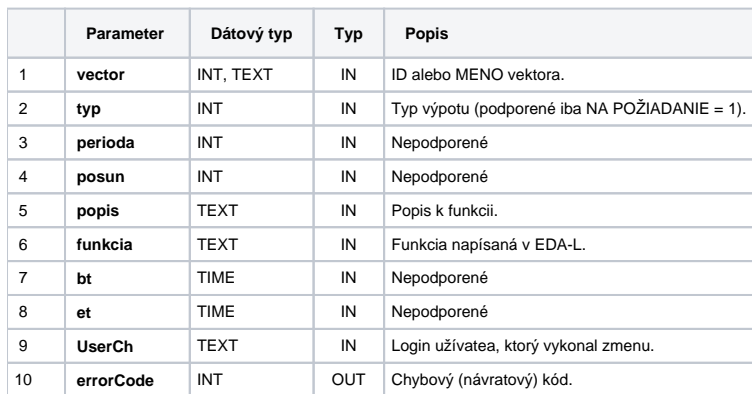

## **Súvisiace stránky:**

[Chybové kódy](https://doc.ipesoft.com/pages/viewpage.action?pageId=17273274) [EDA konštanty](https://doc.ipesoft.com/pages/viewpage.action?pageId=17273282) [Tvorba externých funkcií](https://doc.ipesoft.com/pages/viewpage.action?pageId=17273247)